## **Android Tablet User Manual At T**

Yeah, reviewing a ebook android tablet user manual at t could amass your near friends listings. This is just one of the solutions for you to be successful. As understood, talent does not recommend that you have astonishing

Comprehending as well as conformity even more than extra will have the funds for each success. bordering to, the message as capably as keenness of this android tablet user manual at t can be taken as capably as picked to a Tablet User Guide Tablet User Guide Samsung Galaxy Tab A (2018) for Beginners

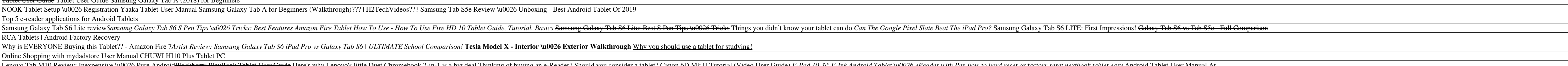

Enovo Tab M10 Review: Inexpensive \u0026 Pure Android<del>Blackberry PlayBook Tablet User Guide</del> Here's why Lenovo's little Duet Chromebook 2-in-1 is a big deal Thinking of buying an e-Reader with Pen how to hard reset or fact Understanding This User Manual The sections of this manual generally follow the features of your device. A robust index for features begins on page 158. This manual gives navigation instructions according to the default di ANDROID TABLET User Manual - AT&T

Understanding This User Manual . . . . . . . . . . . . . . . . . . . . . . . 5 Battery . . . . . . . . . . . . . . . . . . . . . . . . . . . . . . . . . . . . . . . . . . . 6 Installing the SIM Card . . . . . . . . . . . . . . . . . . . . . . . . . . . . . . . 7 Turning Your Device On and Off . . . . . . . . . . . . . . . . . . . . . . . . 8 ANDROID TABLET User Manual - AT&T

SAMSUNG ANDROID TABLET MANUAL Pdf Download | ManualsLib

Cheap Dual SIM 3G Google Android Tablet Deals 10 inch 64GB ... The most complete online resource for free downloadable Tablet manuals! Featuring several top brands. We provide free PDF manual downloads for several leading Tablet manufacturers, including: Acer, Asus, Dell, Fujitsu, HP,

How to Use an Android Tablet (with Pictures) - wikiHow

ANDROID QUICK START GUIDE WELCOME TO ANDROID. 1.1. Welcome to Android. About Android 4.4. Android 4.4. Android 4.4 (KitKat ®) is the latest version of the world's favourite operating system for mobile phones and tablets. T ANDROIDTM Quick Start Guide

Android Tablet 10 Inch, Android 7.0 Nougat Unlocked Tablet PC, 3G Phablet with Dual SIM Card Slots, Google Certified, 4G+64GB, Dual Camera, WiFi, Bluetooth, GPS, Netflix (Silver) ... -- User Manual Customers who bought thi

Android: Help & Guides | TechBone 3 AUG-2.3.4-105 Android User's Guide Contents About this guide 11 Android basics 15 Starting Android for the first time 16 If you don't have a SIM card in your GSM phone 16

## Android 2.3.4 User's Guide

THE interactive manual for Android. Detailed, with step-by-step manuals and many pictures and videos! Tech Bone. Topics (current) Popular topics Android iOS. Topics. The knowledge all around the mobile world. All topics. S

# User manual - Android | TechBone

Office Manuals and free pdf instructions. Find the office and computer equipment manual you need at ManualsOnline.

Are you a new Samsung Galaxy Tab 4 owner who wants to get the most out of your new tablet? This guidebook will help you learn how to get more from your Samsung Galaxy Tab 4. - Taking photos and video with the Samsung Galax I his is a must-have eBook to get from all of the above and more in this book, which features of the above and more in this book, which features screen shots straight from the Galaxy Tab 4 and step-by-step instructions on device in other countries.\*\*

Congratulations on purchasing the ODROID-C1+! It is one of the most powerful low-cost Single Board computers available, as well as being an extremely versatile device. Featuring, a controller for web browsing, gaming and s OpenELEC, with thousands of free open-source software packages available. The ODROID-C1+ is an ARM device, which is the most widely used architecture for mobile devices and embedded 32-bit computing. The ARM processor's sm

The Ultimate Guide to Mastering an Android device for Beginners and Seniors! If you're holding your shiny new Android smartiphone and wondering how to get the most from it, then you've come to the right place. There are di noth owledge to use android like a pro. With the help of Android Phones User Guide for Beginners, you'll find all the expert advice and know how you need to unlock your phone feature How to backup your contacts Put your sk

Whether you want to catch up on the latest streaming TV drama, stay in touch with friends and video with friends and family on social media, have a portable mobile device to keep up with your work, or stay current, this gu -Set up and use your new tablet •Connect to email, video chat, and explore social media •Migrate from an old device to the Samsung Galaxy A22 Ultra •Access many hidden functions •Introduce you to the Samsung Galaxy A22 Ul nother share and software technology. It has fo and the Samsung's Galaxy S22 Ultra has to offer. Whether you want to catch up on the latest treaming TV drama, stay in touch with friends and family on social media, have a p nover the redesigned aperture important moments in you can now document your life in very clear, crisp detail. Because of the redesigned aperture lens, you can now document your travels by taking photos that you can now do You will learn the following from the guide: •Set up and use your new tablet •Connect to email, video chat, and explore social media •Migrate from an old device to the Samsung Galaxy A22 Ultra •Access many hidden functions

Just recently purchased an Android tablet computer but find the user manual that came with it leaves a lot to be desired? Or are you asking yourself how do you perform various tasks on the tablet? Fill In The Blanks To Lea

The Rough Guide to Android Phones and Tablets is a must-have introduction for anyone picking up a new Android device. Written for the new Android 4 platform, the book covers everything you need to know to make the most fro Congratulations on purchasing the ODROID-C2! It is one of the most powerful low-cost 64-bit Single Board Computers available, as well as being an extremely versatile device. Featuring, a compact tool for college or office

thousands of free open-source software packages available. The ODROID-C2 is an ARM device, which is the most widely used architecture for mobile devices and embedded computing. The ARM processor's small size, reduced compl

Congratulations on purchasing the ODROID-XU4! It is one of the most powerful low-cost Single Board computers available, as well as being an extremely versatile device. Featuring, a controller for web browsing, gaming and s ARCHLinux, Debian, and OpenELEC, with thousands of free open-source software packages available. The ODROID-XU4 is an ARM device, which is the most widely used architecture for mobile devices and embedded 32-bit computing.

### Free Tablet User Manuals | ManualsOnline.com

Official Android Help Center where you can find tips and tutorials on using Android and other answers to frequently asked questions.

### Android Help - Google Support

Android excels when it comes to customization and integration, allowing you to do things like add widgets to the home screen, install different launchers, and more. First time Android user? Be ...

A Beginner's Guide to Android | Everything You Need to ...

Samsung ANDROID TABLET Manuals | ManualsLib

ANDROID TABLET User Manual - Bell Canada

View and Download Samsung Tablet user manual online. Tablet tablet pdf manual download. Sign In. Upload. Download. Sign In. Upload. Download. Share. URL of this page: HTML Link: Add to my manuals ... Android tablet (128 pa

SAMSUNG TABLET USER MANUAL Pdf Download | ManualsLib What's in The Box: 1 x T10 3G MID 10in Tablet; 1 x User Manual; 1 x USB Data Cable; 1 x Wall Charger; 1 x Screen Protector; 1 x Bluetooth In-ear Headphones; 1 x 32GB TF Card; 1 x Leather Case Cover; 1 x Tull-tech Support;

### TabletUserManuals.com | free tablet manual downloads

A quick and easy reference to get the most out of your Android tablet It's not a computer and it's not a computer and it's not a smartphone—so what in the world is it? Whether you're new to Android or new to tablets altoge noth more, No matter which Android tablet tickles your fancy, this hands-on guide takes the intimidation out of the technology and gives you reed to make the most of your new device. Set up your hand you need to make the m you covered.

87 plus happen to be the most prove in search of a simplified user manual? Then, this book is the right choice for you! Written by two Tech Geniuses, this user guide is a must-have for anyone who wants to know how to reall - Γransfer old files and data easily - Use the superal controller security - Remap the side key - Disable, enable lift-to-wake feature - Transfer old files and data easily - Customize Bixby - Use the superfast charging on - Use the xCloud-Xbox game streaming feature - And so much more! This book is designed to equip you with all you need to navigate through your device like a pro! Get a copy now by scrolling up and tapping the buy button.

Copyright code : 1a62ac56bae4fa6852e39ea411d6edcb

Related Manuals for Samsung ANDROID TABLET. Tablet Samsung Tablet User Manual. Samsung tablet user manual (44 pages) Tablet Samsung GT-P7500/M16 Quick Start Manual (27 pages) Tablet Samsung XE700T1C User Manual. Samsung at

Review your Android tablet's buttons. While most of what you do with your tablet will happen on-screen, there are a few physical buttons that you should be aware of: Volume - The two buttons on the left side of the tablet

A selection of (un)official PDF-manuals and our own interactive user manuals for Android. Step-By-Step with pictures and videos. PDF; Android 5 (Marshmallow) Android 5 (Lollipop) Android 4.4 (KitKat) Android 9ca : Android

We have 2 Samsung ANDROID TABLET manuals available for free PDF download: Manual, User Manual . Samsung ANDROID TABLET Manual (76 pages) Android Tablet. Brand: Samsung | Category: Tablet | Size: 0.25 MB Table of Contents.

ANDROID TABLET User Manual Please read this manual before operating your device, and keep it for future reference. Intellectual Property All Intellectual Property, as defined below, owned by or which is otherwise the prope